10/17/2019 luaupnp log

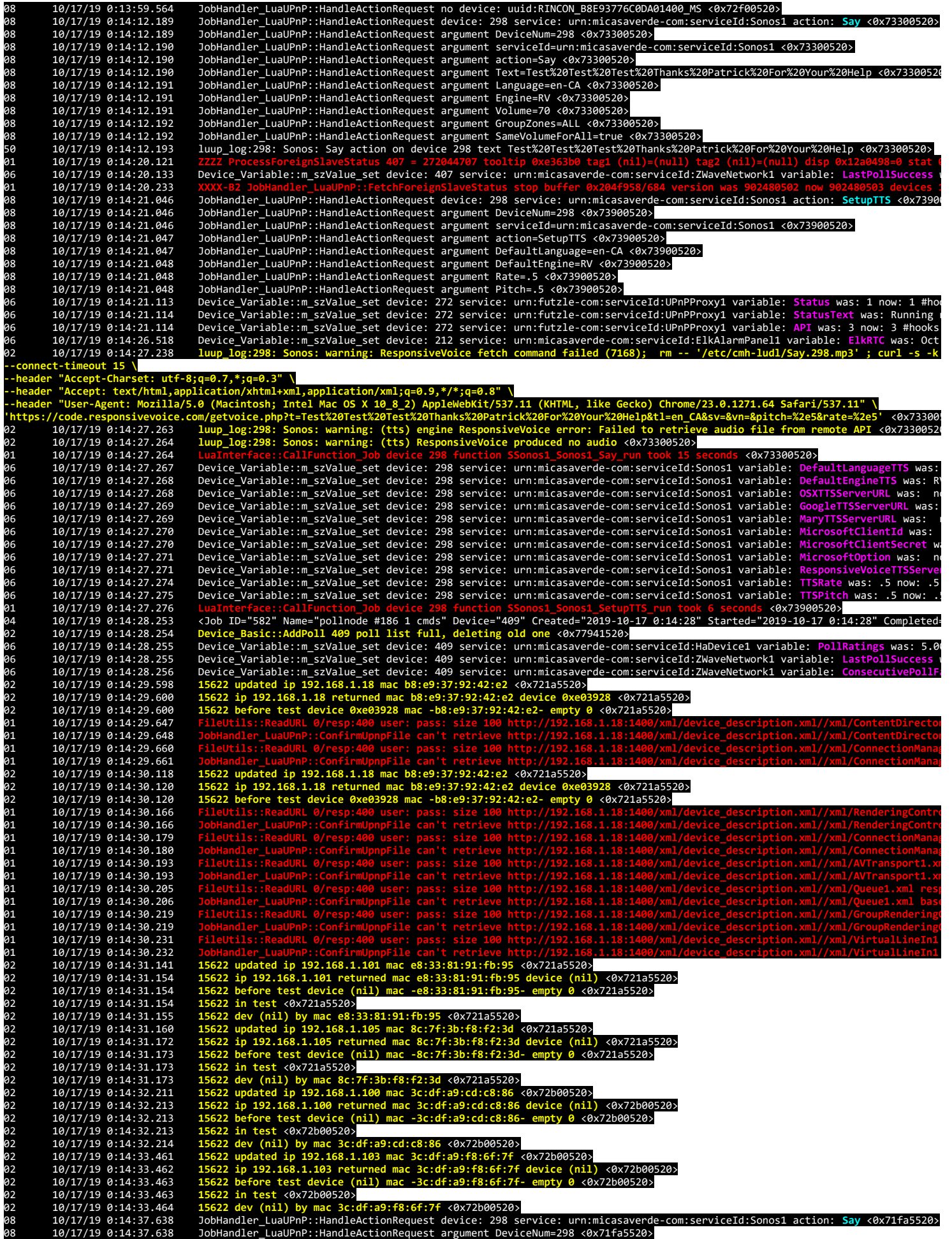

10/17/2019 luaupnp log

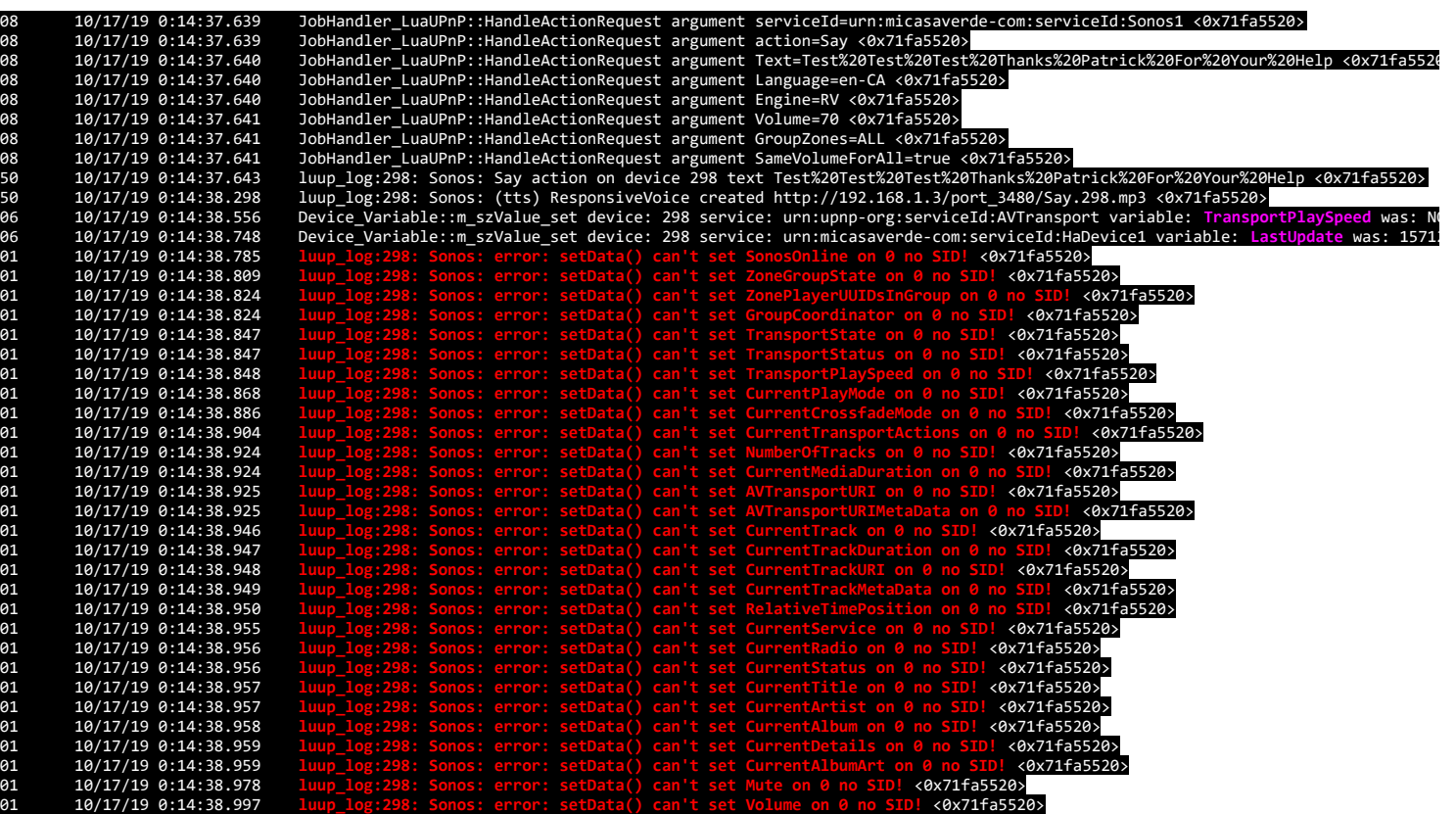